## 震災NETIS技術情報入力画面(イメージ)その①

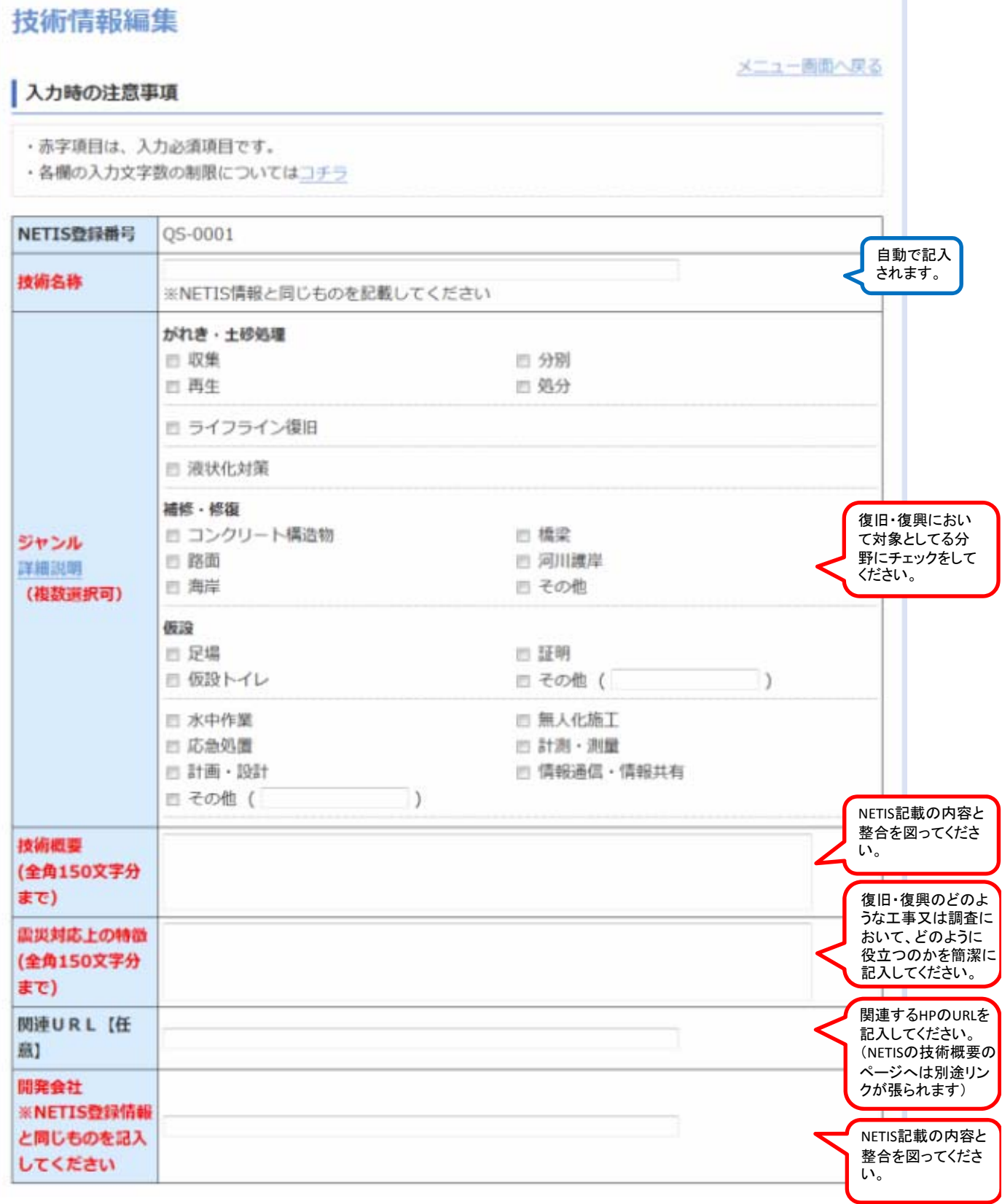

## 震災NETIS技術情報入力画面(イメージ)その②

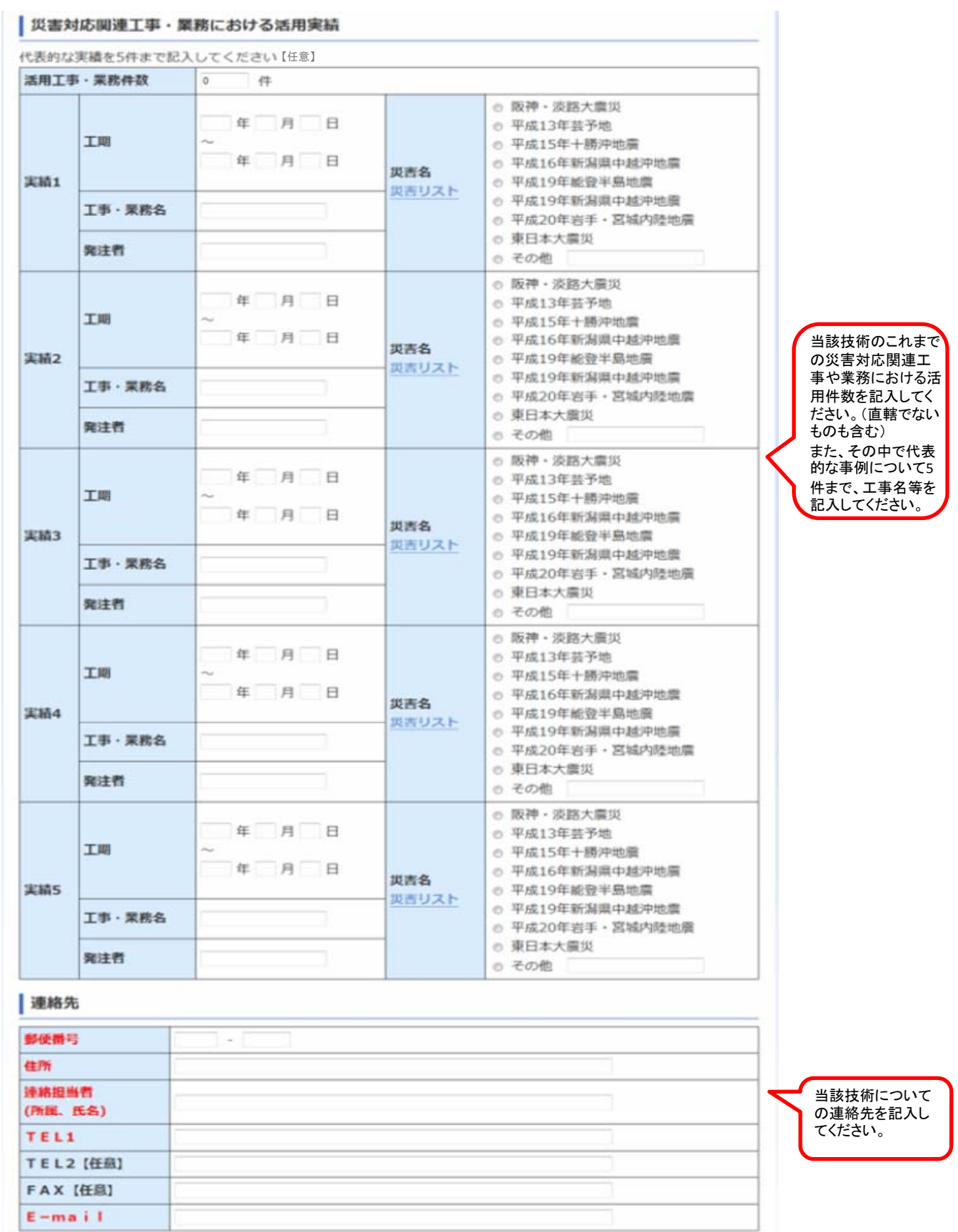

注意 ・赤字項目は入力必須項目です。

**BREED**